## SAP ABAP table TJPPUBTPT {Publication Type Text Table Customizing}

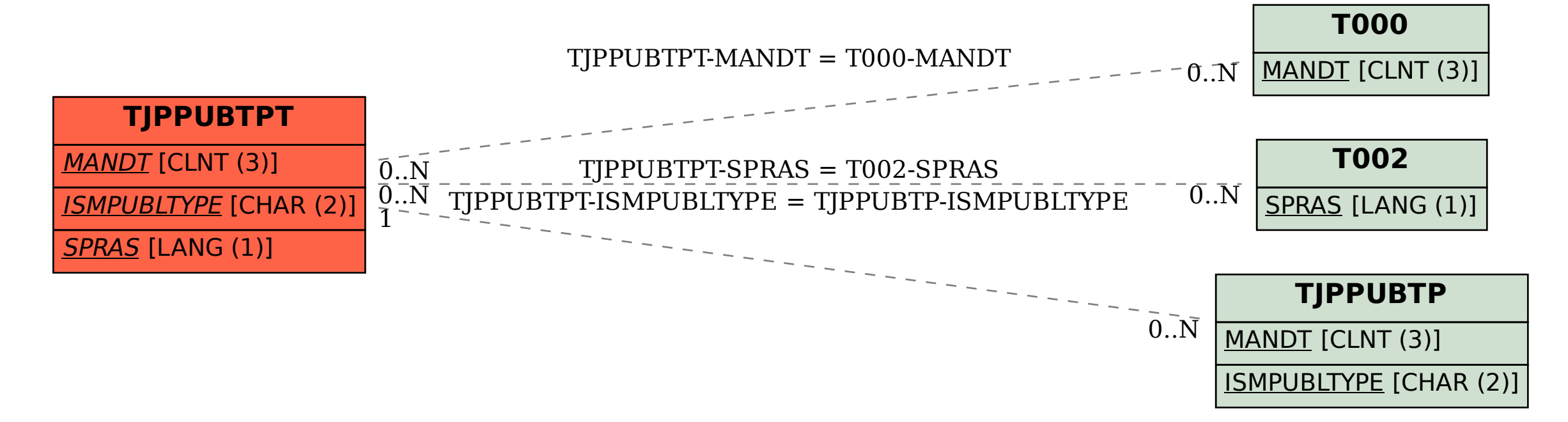